# **2017-11-03 - Splunk/1.1 Issues**

### Date

03 Nov 2017

### Attendees

- [user-c2913](https://wiki.earthdata.nasa.gov/display/~2c9c95a247a8c1ee0147abc3b2900004)
- [Doug Newman](https://wiki.earthdata.nasa.gov/display/~dnewman)
- [Timothy Goff](https://wiki.earthdata.nasa.gov/display/~tgoff)
- [Nathan Clark](https://wiki.earthdata.nasa.gov/display/~nclark) [Chris Durbin](https://wiki.earthdata.nasa.gov/display/~cdurbin)
- 

## Goals

- 1. Identify a way to get the logs we need in the right format given the current implementation or...
- 2. Identify what needs to be done/changed/re-configured to support current reporting needs and enable simple triaging of operational applications.

# Discussion items

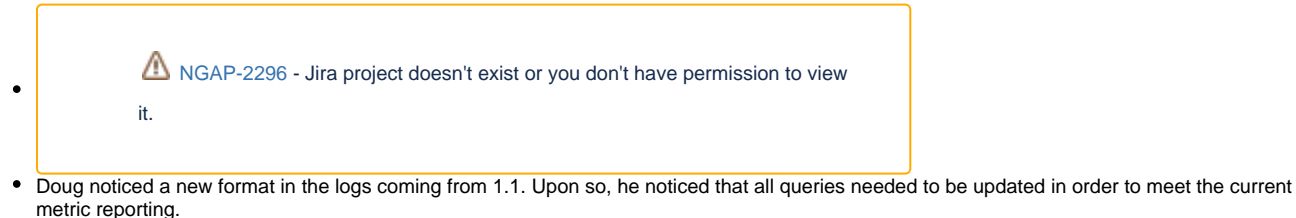

- $\circ$  That's a bit of a beat down given that the hope was just to update sourcetypes and everything just works
- o This works for EDSC with some manual work.
- <sup>o</sup> The biggest concern for right now is triaging issues.
- Applications are just providing text. Splunk has some logic/black magic that identifies events as such and formats them certain ways.i
- $\bullet$ Potential solution that needs to be researched - [https://answers.splunk.com/answers/390219/how-to-parse-docker-logs-with-multiple-events-from.](https://answers.splunk.com/answers/390219/how-to-parse-docker-logs-with-multiple-events-from.html) [html](https://answers.splunk.com/answers/390219/how-to-parse-docker-logs-with-multiple-events-from.html)
- Another link from Tim <https://github.com/moby/moby/issues/22920>

#### **Questions**

- What is Splunk doing to format the text file into what we see in Splunk for NGAP 1.0?
- Marcus: No reformatting is happening. Splunk adds sourcetype and timestamp, but not heavy reformatting or anything. What was done in NGAP 1.0 for formatting/sourcetypes and can it be done for 1.1?
	- Who put the sourcetypes together? How did they do it?
	- o Marcus suspects it is someone on the NGAP side. Maybe Andrew?
- Did Docker break this? Hard to tell if we don't have sourcetypes.
- $\circ$  Should be able to use sourcetypes if we want (and configure them).
- Would using Cloudwatch solve our problems? Doesn't solve concatenate, but would provide raw lines.
- Assess what is a go/no-go for EDSC into Prod on Wednesday.  $\bullet$

Type your task here. Use  $\mathbb{T} \mathbb{Q}^n$  to assign a user and  $\mathbb{Z}^n$  to select a due date **Action items**